# Министерство образования и науки РФ Федеральное государственное бюджетное образовательное учреждение высшего образования **АМУРСКИЙ ГОСУДАРСТВЕННЫЙ УНИВЕРСИТЕТ (ФГБОУ ВО «АмГУ»)**

# **Информационные технологии в профессиональной деятельности сборник учебно-методических материалов специальности**

21.02.13 – Геологическая съемка, поиски и разведка месторождений полезных ископаемых

Благовещенск 2018

*Печатается по решению редакционно-издательского совета факультета СПО Амурского государственного Университета*

# *Составители: Чернцова Д.А*

Информационные технологии в профессиональной деятельности: сборник учебно-методических материалов специальности 21.02.13 - Геологическая съемка, поиски и разведка месторождений полезных ископаемых. – Благовещенск: Амурский гос. ун-т, 2018.

Рассмотрен на заседании ЦМК дисциплин информационного профиля 20.06.2018 г., протокол № 10.

<sup>©</sup> Амурский государственный университет, 2018

ЦМК дисциплин информационного профиля, 2018

Черенцова Д.А., составление

#### **ВВЕЛЕНИЕ**

<span id="page-2-0"></span>В современное время большой поток информации диктует требования к ее оптимизации, отбору, хранению и использованию по назначению не только в сфере образования. Проблема информатизации давно вышла за пределы учебного процесса. Изучение дисциплины «Информатика» позволяет расширить возможности обучающихся в использовании современных информационных технологий в производстве, в сфере услуг, других отраслях хозяйства, быть конкурентоспособными на рынке труда. Информатика дает необходимые знания и практические умения работы с компьютером.

В качестве способа по формированию умений и навыков в учебной программе предусмотрены лекции и лабораторные работы. Их выполнение является обязательным. Навыки, приобретаемые при выполнении этих работ, включают в себя: способность к ведению исследовательской работы, абстрактному логическому мышлению, использованию методов индукции и дедукции. Поэтому организация и проведение лабораторно-практических занятий является одной из приоритетных направлений в обучении информатики.

В настоящее время актуальным становятся требования к личным качествам современного обучающегося - умению самостоятельно пополнять и обновлять знания, вести самостоятельный поиск необходимого материала, быть творческой личностью. Ориентация учебного процесса на саморазвивающуюся личность делает невозможным процесс обучения без учета индивидуальноличностных особенностей обучаемых, предоставления им права выбора путей и способов обучения. Появляется новая цель образовательного процесса – воспитание личности, ориентированной на будущее, способной решать типичные проблемы и задачи исходя из приобретенного учебного опыта и адекватной оценки конкретной ситуации.

Решение этих задач требует повышения роли самостоятельной работы обучающихся над учебным материалом, усиления ответственности преподавателя за развитие навыков самостоятельной работы, за стимулирование профессионального роста обучающихся, воспитание их творческой активности и инипиативы.

 $\overline{3}$ 

#### **1 КРАТКОЕ ИЗЛОЖЕНИЕ ЛЕКЦИОННОГО МАТЕРИАЛА**

<span id="page-3-0"></span>Лекция – одна из базовых форм обучения обучающихся. С помощью лекций, которые читаются профессорами, доцентами, старшими преподавателями, обучающиеся знакомятся с основными научно-теоретическими и практическими положениями, проблемами того или иного учебного курса, получают направление и рекомендации по самостоятельной работе с учебниками, монографиями, учебными пособиями и первоисточниками. Лекция, особенно проблемного характера, дополняет учебники и учебные пособия. Она оказывает существенное эмоциональное влияние на обучающихся, будит мысль, формирует интерес и желание глубоко разобраться в освещаемых лектором проблемах.

Тема 1. Технические средства и программное обеспечение

Тема 2. Работа с файлами, накопителями информации. Поиск информации

Тема 3. Типы сетей, подключение к локальной сети. Internet и его службы и поиск информации

Тема 4. Защита информации

Тема 5. Ввод информации с различных носителей

Тема 6. Профессиональное использование прикладных программ

Тема 7. Изучение и работа с пакетом программ по профилю специальности

# <span id="page-4-0"></span>2 МЕТОЛИЧЕСКИЕ УКАЗАНИЯ ПО КОНСПЕКТИРОВАНИЮ ЛЕКЦИОННОГО **МАТЕРИАЛА**

Конспектирование - процесс мысленной переработки и письменной фиксации информации, в виде краткого изложения основного содержания, смысла какого-либо текста. Результат конспектирования - запись, позволяющая конспектирующему немедленно или через некоторый срок с нужной полнотой восстановить полученную информацию. Конспект в переводе с латыни означает «обзор». По существу его и составлять надо как обзор, содержащий основные мысли текста без подробностей и второстепенных деталей. Конспект носит индивидуализированный характер: он рассчитан на самого автора и поэтому может оказаться малопонятным для других.

Как конспектировать текст. Выделение главной мысли - одна из основ умственной культуры при работе с текстом. Во всяком научном тексте содержится информация двух видов: основная и вспомогательная. Основной является информация, имеющая наиболее существенное значение для раскрытия содержания темы или вопроса. К ней относятся: определения научных понятий, формулировки законов, теоретических принципов и т.д. Назначение вспомогательной информации - помочь читателю лучше усвоить предлагаемый материал. К этому типу информации относятся разного рода комментарии. Как же следует поступать с информацией каждого из этих видов в процессе конспектирования? Основную - записывать как можно полнее, вспомогательную, как правило, опускать. Содержание конспектирования составляет переработка основной информации в целях ее обобщения и сокращения. Обобщить - значит представить ее в более общей, схематической форме, в виде тезисов, выводов, отдельных заголовков, изложения основных результатов и т.п. Выбор ключевых слов - это первый этап смыслового свертывания, смыслового сжатия материала. Важными требованиями к конспекту являются наглядность и обозримость записей и такое их расположение, которое давало бы возможность уяснить логические связи и иерархию понятий. В процессе чтения следует делать лишь предварительные

заметки (тезисы), отмечая вкладышами наиболее важные положения, факты, и только по прочтению всей книги можно приступить к составлению ее конспекта. Наряду с текстом, цитируемым дословно, конспект содержит также соображения и мысли его составителя. Можно включить сюда факты, цифры, таблицы и схемы из конспектируемой книги. В конспекте желательно выделить подчеркиванием или условными значками наиболее характерные места текста, выводы и определения, следует также оставлять поля для дополнительных записей и заметок. Составление конспекта требует вдумчивой работы, затраты времени и усилий. Наконец, конспект включает и выписки. В него могут войти отдельные места, цитируемые дословно, а также факты, примеры, цифры, таблицы и схемы, взятые из конспектируемой книги. Работа над конспектом только тогда полноценная и творческая, когда она не ограничена рамками текста изучаемого произведения.

Приступая к составлению конспекта, прежде всего, следует указать фамилию автора произведения, полное название работы, год и место издания. Если конспектируется статья, то указывается, где и когда она была напечатана. Полезно также отметить страницы изучаемого материала, чтобы можно было, руководствуясь записями, быстро отыскать в книге нужное место. Конспект подразделяется на части в соответствии с заранее продуманным планом. Пункты этого плана целесообразно записывать в тексте или на полях конспекта. При конспектировании (так же, как и при остальных видах записей) допускаются сокращения слов, но нужно соблюдать известную осторожность и меру. Случайные сокращения ведут к тому, что спустя некоторое время конспект становится непонятным. Недопустимы сокращения в наименованиях и фамилиях. Конспект ведется в тетради или на отдельных листках. Записи в тетради легче оформить, они занимают меньше места, их удобно брать с собой на лекции. Рекомендуется оставлять в тетрадях поля для последующей работы над конспектом, для дополнительных записей, замечаний и пунктов плана. Конспект в тетради имеет, однако, и недостаток: в нем мало места для пополнения новыми материалами, выводами и обобщениями. В этом

отношении более удобен конспект на отдельных листках. Из него нетрудно извлечь отдельную понадобившуюся запись, его можно быстро пополнить листками с новыми выводами, обобщениями, фактическими данными. При подготовке выступлений, лекций и докладов легко подобрать листки из различных конспектов, свести их вместе.

#### **Памятка обучающемуся по конспектированию текста**

1. Внимательно прочитать текст. Уточнить в справочной литературе непонятные слова. При записи не забудьте вынести справочные данные на поля конспекта.

2. Выделить главное, составьте план.

3. Кратко сформулировать основные положения текста, отметить аргументацию автора.

4. Законспектировать материал, четко следуя пунктам плана. При конспектировании стараться выразить мысль своими словами. Записи следует вести четко, ясно.

5. Грамотно записывать цитаты. Цитируя, учитывать лаконичность, значимость мысли. Конспект должен быть легко обозрим и легко читаем. Для этого надо выполнить правила оформления:

заголовок пишется цветной пастой;

левая треть листа отводится под поле для отметок обучающегося, 2/3 справа предназначены для конспектирования;

подзаголовки пишутся темной пастой и подчеркиваются цветной;

в тексте конспекта высота строчных букв 2 мм (бумага в клетку, записи в каждой строке);

абзацы текста отделяются друг от друга пробельной строкой, чтобы облегчить чтение записей;

в каждом абзаце ключевое слово подчеркивается цветной пастой;

в конце изучаемой темы оставляется чистая страница для построения структурно-логической схемы или сжатой информации иного типа.

#### **3 МЕТОДИЧЕСКИЕ УКАЗАНИЯ К ЛАБОРАТОРНЫМ ЗАНЯТИЯМ**

<span id="page-7-0"></span>Важной составной частью учебного процесса в университете являются лабораторные занятия.

Задачей преподавателя при проведении лабораторных работ является грамотное и доступное разъяснение принципов и правил проведения работ, побуждение обучающихся к самостоятельной работе, определения места изучаемой дисциплины в дальнейшей профессиональной работе будущего выпускника.

Цель лабораторной работы – научить обучающихся самостоятельно производить необходимые действия для достижения желаемого результата.

Прежде чем приступить к выполнению лабораторной работы, обучающемуся необходимо ознакомиться с теоретическим материалом, соответствующим данной теме.

Выполнение лабораторной работы целесообразно разделить на несколько этапов:

формулировка и обоснование цели работы;

определение теоретического аппарата, применительно к данной теме;

выполнение заданий;

анализ результата;

выводы.

Индивидуальные задания для лабораторных работ представлены конкретно-практическими и творческими задачами.

На первой ступени изучения темы выполняются конкретно-практические задачи, при решении которых формируется минимальный набор умений. Преподаватель опосредованно руководит познавательной деятельностью обучающихся, консультирует и подробно разбирает со обучающимися возникшие затруднения в ходе решения задачи, обращает внимание группы на возможные ошибки.

Вторая ступень изучения темы дифференцируется в зависимости от степени усвоения его обязательного уровня. Обучающиеся, усвоив содержание типовых методов и приемов решения задач, приступают к решению творческих задач. Если уровень знаний и умений, демонстрируемых обучающимся при контрольном обследовании, не соответствует установленным требованиям, обучающийся вновь возвращается к стандартным упражнениям, но под более пристальным наблюдением преподавателя.

После изучения отдельной темы курса дисциплины, каждый обучающийся получает определенное количество баллов по результатам выполнения лабораторных работ. Максимальное количество баллов за каждую лабораторную работу указанно в рабочей программе по дисциплине «Информатика».

Выполнение лабораторных работ актуально и значимо для текущей и промежуточной аттестации.

#### Темы лабораторных работ

На лабораторных работах обучающиеся должны выполнить задания по следующим темам:

- 1. Базовые системные программные продукты и пакеты прикладных программ
- 2. Создание, копирование, архивирование, разархивирование, защита, удаление и восстановление файлов
- 3. Запись информации на магнитные и оптические носители и поиск информации в накопителях информации ПК.
- 4. Изучение способов обмена информацией в локальной сети и поиск информации в Internet
- 5. Изучение способов обмена информацией в локальной сети и поиск информации в Internet
- 6. Поиск информации по профилю специальности
- 7. Ввод информации с различных носителей, сканирование текстовых и графических материалов и распознавание сканированных текстов
- 8. Комплексное использование возможностей текстового процессора для создания документов
- 9. Программы подготовки и просмотра презентаций и создание презентации
- 10.Визуализация данных табличного документа и создание интегрированного документа
- 11.Реляционная СУБД, создание баз данных и создание запросов, форм и отчетов
- 12.Системы автоматизированного проектирования с возможностями оформления проектной и конструкторской документации, выбор базовой плоскости, создание чертежа и редактирование рамки
- 13.Системы автоматизированного проектирования с возможностями оформления проектной и конструкторской документации, выбор базовой плоскости, создание чертежа и редактирование рамки
- 14.Системы автоматизированного проектирования с возможностями оформления проектной и конструкторской документации, создание основания и работа с привязками
- 15.Системы автоматизированного проектирования с возможностями оформления проектной и конструкторской документации, создание основания и работа с привязками
- 16.Системы автоматизированного проектирования с возможностями оформления проектной и конструкторской документации и создание тела вращения
- 17.Системы автоматизированного проектирования с возможностями оформления проектной и конструкторской документации и создание тела вращения
- 18.Системы автоматизированного проектирования с возможностями оформления проектной и конструкторской документации, простановка размеров на чертежах, выполнение сечений и построение пространственной кривой
- 19.Системы автоматизированного проектирования с возможностями оформления проектной и конструкторской документации, простановка размеров на чертежах, выполнение сечений и построение пространственной кривой
- 20.Системы автоматизированного проектирования и черчения, создание трехмерного тела ящик, установка камеры и точек цели и создание четырех неперекрываемых видовых экранов
- 21.Создание поверхности вращения, создание поверхности сдвига, создание поверхности Кунса, создание поверхности соединения, редактирование граней тел и разрезание тел.

*Результаты выполнения заданий лабораторных работ*

#### **знать:**

единицы измерения информации;

назначение наиболее распространенных средств автоматизации информационной деятельности (текстовых редакторов, текстовых процессоров, графических редакторов, электронных таблиц, баз данных, компьютерных сетей);

назначение и виды информационных моделей, описывающих реальные объекты или процессы;

использование алгоритма как способа автоматизации деятельности;

#### **уметь:**

оценивать достоверность информации, сопоставляя различные источники;

распознавать информационные процессы в различных системах;

использовать готовые информационные модели, оценивать их соответствие реальному объекту и целям моделирования;

осуществлять выбор способа представления информации в соответствии с поставленной задачей;

иллюстрировать учебные работы с использованием средств информационных технологий;

создавать информационные объекты сложной структуры, в том числе гипертекстовые;

просматривать, создавать, редактировать, сохранять записи в базах данных;

осуществлять поиск информации в базах данных, компьютерных сетях и пр.;

представлять числовую информацию различными способами (таблица, массив, график, диаграмма и пр.);

соблюдать правила техники безопасности и гигиенические рекомендации при использовании средств ИКТ.

*Правила техники безопасности при работе с персональным компьюте-*

#### *ром*

При выполнении лабораторных работ в компьютерном классе необходимо выполнять:

1. Общие требования безопасности:

1.1. Соблюдение данной инструкции обязательно для всех обучающихся, работающих в компьютерном классе.

1.2. Бережно относиться к компьютерной технике.

1.3. Спокойно, не торопясь, входить и выходить из компьютерного класса, не задевая столы и компьютерную технику.

1.4. Не двигать компьютерную технику без разрешения преподавателя.

2. Травмоопасность в компьютерном классе:

2.1. При включении аппаратуры в электросеть.

2.2. Электромагнитное излучение.

3. Требования безопасности перед началом занятий:

3.1. Входить в кабинет по указанию преподавателя, соблюдая порядок и дисциплину.

3.2. Не включать компьютерную технику без указания преподавателя.

4. Требования безопасности во время занятий:

4.1. При работе на ПЭВМ соблюдать правильную посадку: сидеть прямо, не сутулясь, опираясь областью лопаток на спинку стула, с небольшим наклоном головы вперёд; предплечья должны опираться на поверхность стола; уровень глаз должен приходиться на центр экрана.

4.2. Соблюдать расстояние от глаз до экрана ( 50-70 см).

4.3. Не трогать разъёмы соединительных кабелей.

4.4. Не прикасаться к питающим проводам и устройствам заземления.

4.5. Не прикасаться к экрану и тыльной стороне монитора.

4.6. Не класть на монитор и клавиатуру книги, диски, тетради.

4.7. Не работать во влажной одежде и влажными руками.

4.8. Не выполняйте работы, не предусмотренные заданием преподавателя.

4.9. О всех недостатках, обнаруженных во время работы, сообщить преподавателю.

5. Требования безопасности в аварийных ситуациях:

5.1. При появлении запаха гари немедленно прекратить работу и сообщить преподавателю.

5.2. Не пытайтесь самостоятельно устранить неисправность, сообщите о ней преподавателю.

5.3. В случае пожара, по указанию преподавателю, без паники, организованно покиньте кабинет.

5.4. В случае травматизма обратитесь за помощью к преподавателю.

#### <span id="page-13-0"></span>**4 МЕТОДИЧЕСКИЕ УКАЗАНИЯ ДЛЯ САМОСТОЯТЕЛЬНОЙ РАБОТЫ**

В процессе выполнения самостоятельной работы обучающиеся получают: *практические умения и навыки :*

умение оперировать данными на информационном рынке;

умения работать с информацией (кодировать, представлять, измерять);

умения обрабатывать информацию средствами информатики.

*учебные умения:*

использовать различные информационные источники;

расспрашивать, описывать, сравнивать, исследовать, анализировать оценивать;

проводить самостоятельный поиск необходимой информации;

*специальные учебные умения:*

осуществлять эффективный и быстрый поиск нужной информации;

организовывать работу на компьютере;

выбирать оптимальное программное обеспечение для работы с информацией;

излагать информацию средствами информатики.

Самостоятельные работы выполняются индивидуально на домашнем компьютере или в компьютерном классе в свободное от занятий время.

Обучающийся обязан:

перед выполнением самостоятельной работы, повторить теоретический материал, пройденный на аудиторных занятиях;

выполнить работу согласно заданию;

по каждой самостоятельной работе представить преподавателю отчет в виде результирующего файла на внешнем носителе;

ответить на поставленные вопросы.

При выполнении самостоятельных работ обучающийся должен сам принять решение об оптимальном использовании возможностей программного обеспечения. Если по ходу выполнения самостоятельной работы у обучающих-

ся возникают вопросы и затруднения, он может консультироваться у

преподавателя.

Темы самостоятельной работы:

- 1. Реферат по теме автоматизированные системы
- 2. Реферат по теме автоматизированное рабочее место
- 3. Выполнить тест на тему способы надежного удаления и восстановления файлов
- 4. Компьютерные преступления. Объекты, цели и задачи защиты информации. Виды мер обеспечения информационной безопасности: законодательные, морально-этические, организационные, технические, программно-математические. Разрешение доступа к информации
- 5. Выполнить тест по теме работа с офисными программами
- 6. Выполнить реферат по теме форматы текстовых и числовых данных принципы работы с базами данных
- 7. Выполнить тест по теме СУБД, назначение и виды
- 8. Подготовка рефератов по теме базы данных, правила и методы установление связей в базе данных и формы, запросы и отчеты в режиме конструктора
- 9. Выполнить тесты (4 шт.) по теме изучение и работа с пакетом программ по профилю специальности

### Методические указания по подготовке реферата

### Написание реферата

Реферирование - разновидность самостоятельной работы с литературным источником, состоящая в использовании разнообразных приемов обработки заключенной в нем информации.

Обучаюшийся должен научится конспектировать, иитировать. анализировать, обобщать, сравнивать, выделять главную мысль, выражать личное отношение, проводить обоснование, доказательство, моделирование, классификацию.

# Структура реферата:

1. Титульный лист (заполняется по единой форме)

2. После титульного листа на отдельной странице следует оглавление (план, содержание), в котором указаны названия всех разделов (пунктов плана) реферата и номера страниц, указывающие начало этих разделов в тексте реферата.

3. После оглавления следует введение. Объем введения составляет 1,5-2 страницы.

4. Основная часть реферата может иметь одну или несколько глав, состоящих из 2-3 параграфов (подпунктов, разделов) и предполагает осмысленное и логичное изложение главных положений и идей, содержащихся в изученной литературе. В тексте обязательны ссылки на первоисточники. В том случае если цитируется или используется чья-либо неординарная мысль, идея, вывод, приводится какой-либо цифрой материал, таблицу - обязательно сделайте ссылку на того автора у кого вы взяли данный материал.

5. Заключение содержит главные выводы, и итоги из текста основной части, в нем отмечается, как выполнены задачи и достигнуты ли цели, сформулированные во введении.

6. Приложение может включать графики, таблицы, расчеты.

7. Библиография (список литературы) здесь указывается реально использованная для написания реферата литература. Список составляется согласно правилам библиографического описания.

**Оформление реферата** должно соответствовать общепринятым нормам. Реферат набирается на компьютере и предоставляется в распечатанном и сброшюрованном виде (крепеж располагается слева).

Каждая страница нумеруется в нижнем правом углу. Счет нумерации ведется с титульного листа, на котором цифры не проставляются. Страницы должны иметь поля слева – 2,5 см, справа и сверху – 1,5 см., снизу - 2 см. Абзацный отступ – 1,25. Шрифт Times New Roman, кегль 14, через 1,5 интервала, выравнивание по ширине, с переносами.

Таблицы, схемы, чертежи, графики, имеющиеся в тексте, а также возможные приложения нумеруются каждые в отдельности. Они должны иметь название и ссылку на источник данных, а при необходимости и указание на масштабные единицы.

В тексте не допускается сокращение названий, наименований (за исключением общепринятых аббревиатур).

# **Требования к выступлению по реферату**

1. Содержание выступления по реферату включает:

- обоснование актуальности темы;

- изложение поставленных в нем целей и задач;

- краткий обзор изученных источников и использованной литературы;

- описание структуры основной части;

- сообщение об итогах выполненной работы и полученных выводах;

- продуманную демонстрацию иллюстрированного материала (в тех случаях, где это требуется).

2. Выступление оценивается на основе критериев:

- демонстрирование сформированной устной речи (соблюдение норм литературного языка, громкости, темпа и стиля речи);

- соблюдение регламента (без чтения других текстов или реферата);

- уверенность и убедительность изложения;

- ответы на вопросы после выступления должны соответствовать поставленным вопросам.

# **СОДЕРЖАНИЕ**

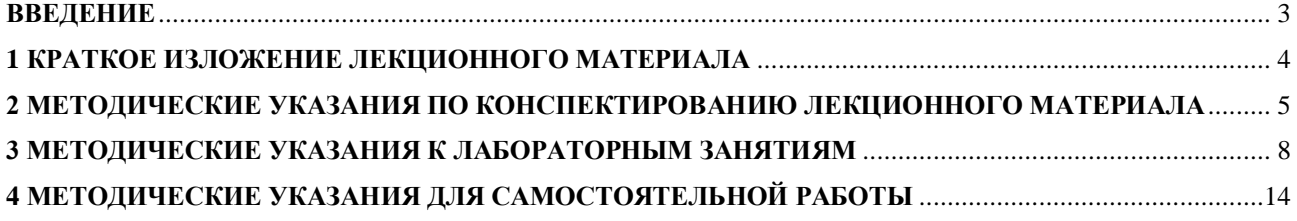

**Дарина Алексеевна Черенцова,** *преподаватель факультета СПО АмГУ*